# **e2fyi-utils**

*Release 0.3.0-rc-1*

<span id="page-0-0"></span>**eterna2 <eterna2@hotmail.com>**

**Oct 01, 2020**

# **CONTENTS:**

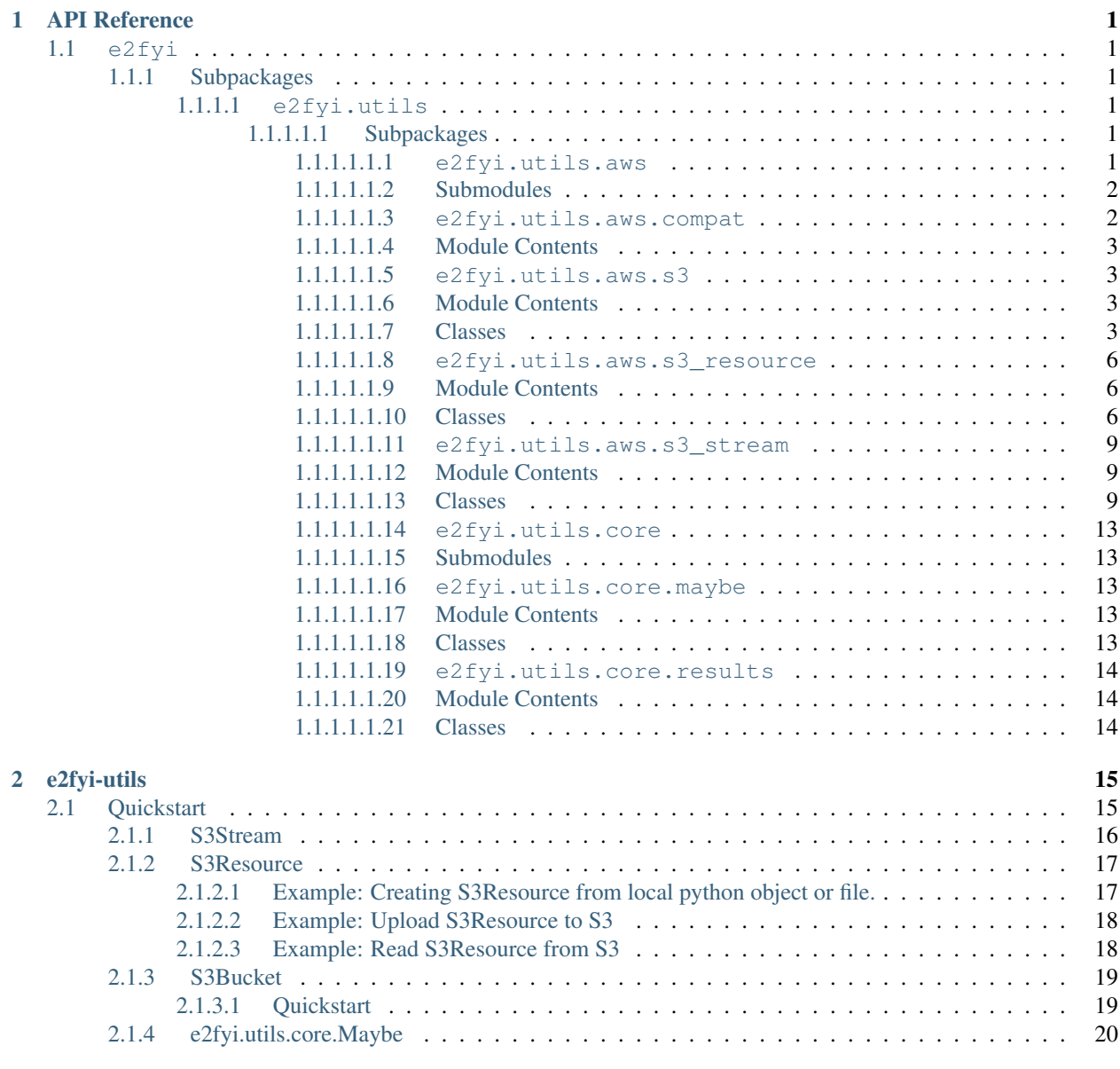

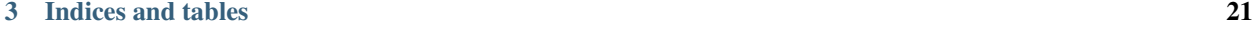

[Python Module Index](#page-26-0) 23

**[Index](#page-28-0)** 25

### **CHAPTER**

### **ONE**

### **API REFERENCE**

<span id="page-4-7"></span><span id="page-4-0"></span>This page contains auto-generated API reference documentation $<sup>1</sup>$  $<sup>1</sup>$  $<sup>1</sup>$ .</sup>

### <span id="page-4-1"></span>**1.1 e2fyi**

e2fyi-utils is an e2fyi namespaced package with the e2fyi.utils subpackage.

### <span id="page-4-2"></span>**1.1.1 Subpackages**

<span id="page-4-3"></span>**1.1.1.1 e2fyi.utils**

### <span id="page-4-4"></span>**1.1.1.1.1 Subpackages**

### <span id="page-4-5"></span>**1.1.1.1.1.1 e2fyi.utils.aws**

Helpers for interacting with S3 buckets.

S3 bucket with preset prefix:

```
from e2fyi.utils.aws import S3Bucket
# upload a dict to s3 bucket
S3Bucket("foo").upload("some_folder/some_file.json", {"foo": "bar"})
# creates a s3 bucket with std prefix rule
foo_bucket = S3Bucket("foo", get_prefix=lambda prefix: "some_folder/%s" % prefix)
foo_bucket.upload("some_file.json", {"foo": "bar"}) # some_folder/some_file.json
```
Uploading to S3 bucket:

```
import logging
import pandas as pd
from e2fyi.utils.aws import S3Bucket
from pydantic import BaseModel
# s3 bucket with prefix rule
s3 = S3Bucket("foo", get_prefix=lambda prefix: "some_folder/%s" % prefix)
```
<span id="page-4-6"></span><sup>&</sup>lt;sup>1</sup> Created with [sphinx-autoapi](https://github.com/readthedocs/sphinx-autoapi)

```
# check if upload is successful
result = s3.upload("some_file.txt", "hello world")
if not result.is_ok:
    logging.exception(result.exception)
# upload string as text/plain file
s3.upload("some_file.txt", "hello world")
# upload dict as application/json file
s3.upload("some_file.json", {"foo": "bar"})
# upload pandas df as text/csv and/or application/json files
df = pd. DataFrame ([{"key": "a", "value": 1}, {"key": "b", "value": 2}])
# extra kwargs can be passed to pandas.to_csv method
s3.upload("some_file.csv", df, content_type="text/csv", index=False)
# extra kwargs can be passed to pandas.to_json method
s3.upload("some_file.json", df, content_type="application/json", orient="records")
# upload pydantic models as application/json file
class KeyValue(BaseModel):
   key: str
   value: int
model = KeyValue(key="a", value=1)
s3.upload("some_file.json", model)
```
Listing contents inside S3 buckets:

```
from e2fyi.utils.aws import S3Bucket
# list files
S3Bucket("foo").list("some_folder/")
# list files inside "some_folder/"
foo_bucket.list()
```
### <span id="page-5-0"></span>**1.1.1.1.1.2 Submodules**

### <span id="page-5-1"></span>**1.1.1.1.1.3 e2fyi.utils.aws.compat**

Module for compatability so that no errors will be thrown even if a optional package is not available.

### <span id="page-6-5"></span><span id="page-6-0"></span>**1.1.1.1.1.4 Module Contents**

e2fyi.utils.aws.compat.**LIB\_MAGIC\_AVAILABLE = True**

#### <span id="page-6-1"></span>**1.1.1.1.1.5 e2fyi.utils.aws.s3**

utils to interact with s3 buckets.

#### <span id="page-6-2"></span>**1.1.1.1.1.6 Module Contents**

#### <span id="page-6-3"></span>**1.1.1.1.1.7 Classes**

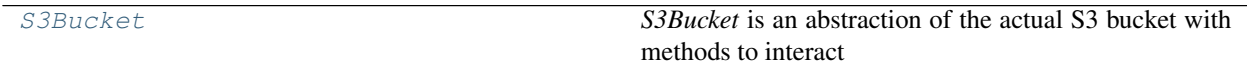

e2fyi.utils.aws.s3.**T**

e2fyi.utils.aws.s3.**StringOrBytes**

```
e2fyi.utils.aws.s3. ALLOWED DOWNLOAD ARGS = ['VersionId', 'SSECustomerAlgorithm', 'SSECustom
e2fyi.utils.aws.s3.ALLOWED_UPLOAD_ARGS = ['ACL', 'CacheControl', 'ContentDisposition', 'Co
class e2fyi.utils.aws.s3.S3Bucket(name: str, get_prefix: Callable[[str], str] = _noop, s3client:
```

```
boto3.client = None)
```
*S3Bucket* is an abstraction of the actual S3 bucket with methods to interact with the actual S3 bucket (e.g. list objects inside the bucket), and some utility methods.

Prefix rules can also be set during the creation of the *S3Bucket* object - i.e. enforce a particular prefix rules for a particular bucket.

Example:

```
from e2fyi.utils.aws import S3Bucket
# prints key for all resources with prefix "some_folder/"
for resource in S3Bucket("some_bucket").list("some_folder/"):
   print(resource.key)
# prints key for the first 2,000 resources with prefix "some_folder/"
for resource in S3Bucket("some_bucket").list("some_folder/", max_objects=2000):
   print(resource.key)
# creates a s3 bucket with prefix rule
prj_bucket = S3Bucket(
    "some_bucket", get_prefix=lambda prefix: "prj-a/%s" % prefix
)
for resource in prj_bucket.list("some_folder/"):
   print(resource.key) # prints "prj-a/some_folder/<resource_name>"
# get obj key in the bucket
print(prj_bucket.create_resource_key("foo.json")) # prints "prj-a/foo.json"
# get obj uri in the bucket
# prints "s3a://some_bucket/prj-a/foo.json"
```

```
print(prj_bucket.create_resource_uri("foo.json", "s3a://"))
# create S3Resource in bucket to read in
foo = prj_bucket.create_resource("foo.json", "application/json")
# read "s3a://some_bucket/prj-a/foo.json" and load as a dict (or list)
foo\_dict = foo|load()# create S3Resource in bucket and save to "s3a://some_bucket/prj-a/foo.json"
prj_bucket.create_resource("foo.json", obj={"foo": "bar"}).save()
```
Creates a new instance of s3 bucket.

Args: name (str): name of the bucket get\_prefix (Callable[[str], str], optional): function that takes a filename

and return the full path to the resource in the bucket.

s3client (boto3.Session.client, optional): use a custom boto3 s3 client.

```
create_resource_key(self, filename: str) → str
```
Creates a resource key based on the s3 bucket name, and configured prefix.

Example:

```
from e2fyi.utils.aws import S3Bucket
s3 = S3Bucket(name="foo", get_prefix=lambda x: "bar/%s" % x)
print(s3.create_resource_key("hello.world")) # > bar/hello.world
```
Args: filename (str): path for the file.

Returns: str: key for the resource in s3.

```
create_resource_uri(self, filename: str, protocol: str = 's3a://') \rightarrow str
```
Create a resource uri based on the s3 bucket name, and configured prefix.

Example:

```
from e2fyi.utils.aws import S3Bucket
s3 = S3Bucket(name="foo", get_prefix=lambda x: "bar/%s" % x)
print(s3.create_resource_uri("hello.world")) # > s3a://foo/bar/hello.world
```
Args: filename (str): path for the file. protocol (str, optional): protocol for the uri. Defaults to "s3a://".

Returns: str: uri string for the resource.

```
list (self, prefix: str = '', within_project: bool = True, max\_objects: int = -1) \rightarrow Genera-
       tor[S3Resource[bytes], None, None]
```
Returns a generator that yield S3Resource objects inside the S3Bucket that matches the provided prefix.

Example:

```
# prints key for all resources with prefix "some_folder/"
for resource in S3Bucket("some_bucket").list("some_folder/"):
   print(resource.key)
```

```
# prints key for the first 2,000 resources with prefix "some_folder/"
for resource in S3Bucket(
    "some_bucket").list("some_folder/", max_objects=2000
):
   print(resource.key)
# creates a s3 bucket with prefix rule
prj_bucket = S3Bucket(
    "some_bucket", get_prefix=lambda prefix: "prj-a/%s" % prefix
)
for resource in prj_bucket.list("some_folder/"):
   print(resource.key) # prints "prj-a/some_folder/<resource_name>"
```
Args: prefix (str, optional): [description]. Defaults to "". within\_project (bool, optional): [description]. Defaults to True. max objects (int, optional): max number of object to return. Negative

or zero means all objects will be returned. Defaults to -1.

Returns: Generator[S3Resource[bytes], None, None]: [description]

Yields: Generator[S3Resource[bytes], None, None]: [description]

**create\_resource**(*self*, *filename: str*, *content\_type: str = ''*, *obj: Any = None*, *protocol: str = 's3a://'*, *metadata: Dict[str, str] = None*, *pandas\_kwargs: dict = None*, *\*\*kwargs*) → S3Resource Creates a new instance of S3Resource binds to the current bucket.

Example:

```
# create S3Resource in bucket to read in
foo = prj_bucket.create_resource("foo.json", "application/json")
# read "s3a://some_bucket/prj-a/foo.json" and load as a dict (or list)
foo\_dict = foo|.load()# create S3Resource in bucket and save to "s3a://some_bucket/prj-a/foo.json"
prj_bucket.create_resource("foo.json", obj={"foo": "bar"}).save()
```
Args: filename (str): name of the resource. content\_type (str, optional): mime type. Defaults to

"application/octet-stream".

obj (Any, optional): python object to convert into a resource. Defaults to None.

protocol (str, optional): protocol. Defaults to "s3a://". stream (Union[io.StringIO, io.BytesIO, IO[StringOrBytes]], optional):

content of the resource. Defaults to None.

metadata (dict, optional): metadata for the object. Defaults to None. pandas\_kwargs: Any additional args to pass to *pandas*. \*\*kwargs: Any additional args to pass to *S3Resource*.

Returns: S3Resource: a S3Resource related to the active S3Bucket.

**upload**(*self*, *filepath: str*, *body: Any*, *content\_type: str = 'text/plain'*, *protocol: str = 's3a://'*, *metadata:*  $dict = None, **kwargs) \rightarrow Any$ Deprecated since v0.2.0. Use S3Resource.save instead.

#### <span id="page-9-6"></span><span id="page-9-0"></span>**1.1.1.1.1.8 e2fyi.utils.aws.s3\_resource**

Provides *S3Resource* to represent resources in S3 buckets.

#### <span id="page-9-1"></span>**1.1.1.1.1.9 Module Contents**

#### <span id="page-9-2"></span>**1.1.1.1.1.10 Classes**

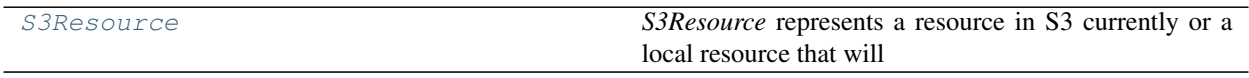

<span id="page-9-5"></span><span id="page-9-4"></span>e2fyi.utils.aws.s3\_resource.**T**

<span id="page-9-3"></span>e2fyi.utils.aws.s3\_resource.**StringOrBytes**

```
class e2fyi.utils.aws.s3_resource.S3Resource(filename: str, content_type: str = '',
                                                        bucketname: str = '', prefix: str =
                                                        '', protocol: str = 's3a://', stream:
                                                        S3Stream[StringOrBytes] = None, s3client:
                                                        boto3.client = None, stats: dict = None,
                                                        **kwargs)
```
*S3Resource* represents a resource in S3 currently or a local resource that will be uploaded to S3. *S3Resource* constructor will automatically attempts to convert any inputs into a *S3Stream*, but for more granular control *S3Stream.from\_any* should be used instead to create the *S3Stream*.

*S3Resource* is a readable stream - i.e. it has *read*, *seek*, and *close*.

Example:

```
import boto3
from e2fyi.utils.aws import S3Resource, S3Stream
# create custom s3 client
s3client = boto3.client(
    's3',
   aws_access_key_id=ACCESS_KEY,
    aws_secret_access_key=SECRET_KEY
)
# creates a local copy of s3 resource with S3Stream from a local file
obj = S3Resource(
    # full path shld be "prefix/some_file.json"
   filename="some_file.json",
   prefix="prefix/",
    # bucket to download from or upload to
   bucketname="some_bucket",
    # or "s3n://" or "s3://"
   protocol="s3a://",
    # uses default client if not provided
   s3client=s3client,
    # attempts to convert to S3Stream if input is not a S3Stream
    stream=S3Stream.from_file("./some_path/some_file.json"),
    # addition kwarg to pass to `s3.upload_fileobj` or `s3.download_fileobj`
    # methods
```

```
Metadata={"label": "foo"}
)
print(obj.key) # prints "prefix/some_file.json"
print(obj.uri) # prints "s3a://some_bucket/prefix/some_file.json"
# will attempt to fix prefix and filename if incorrect filename is provided
obj = S3Resource(
    filename="subfolder/some_file.json",
   prefix="prefix/"
\lambdaprint(obj.filename) # prints "some_file.json"
print(obj.prefix) # prints "prefix/subfolder/"
```
Saving to S3:

```
from e2fyi.utils.aws import S3Resource
# creates a local copy of s3 resource with some python object
obj = S3Resource(
   filename="some_file.txt",
   prefix="prefix/",
   bucketname="some_bucket",
   stream={"some": "dict"},
)
# upload obj to s3 bucket "some_bucket" with the key "prefix/some_file.json"
# with the json string content.
obj.save()
# upload to s3 bucket "another_bucket" instead with a metadata tag.
obj.save("another_bucket", MetaData={"label": "foo"})
```
Reading from S3:

```
from e2fyi.utils.aws import S3Resource
from pydantic import BaseModel
# do not provide a stream input to the S3Resource constructor
obj = S3Resource(
   filename="some_file.json",
   prefix="prefix/",
   bucketname="some_bucket",
   content_type="application/json"
)
# read the resource like a normal file object from S3
data = obj.read()print(type(data)) # prints <class 'str'>
# read and load json string into a dict or list
# for content_type == "application/json" only
data_0bj = obj.load()print(type(data_obj)) # prints <class 'dict'> or <class 'list'>
# read and convert into a pydantic model
class Person(BaseModel):
```

```
name: str
    age: int
# automatically unpack the dict
data_obj = obj.load(lambda name, age: Person(name=name, age=age))
# alternatively, do not unpack
data_obj = obj.load(lambda data: Person(**data), unpack=False)
print(type(data_obj)) # prints <class 'Person'>
```
Creates a new instance of S3Resource, which will use *boto3.s3.transfer.S3Transfer* under the hood to download/upload the s3 resource.

```
See https://boto3.amazonaws.com/v1/documentation/api/latest/reference/customizations/s3.html#boto3.s3.
transfer.S3Transfer
```
Args: filename (str): filename of the object. content\_type (str, optional): mime type of the object. Defaults to "". bucketname (str, optional): name of the bucket the obj is or should be.

Defaults to "".

prefix (str, optional): prefix to be added to the filename to get the s3 object key. Defaults to "application/octet-stream".

protocol (str, optional): s3 client protocol. Defaults to "s3a://". stream (S3Stream[StringOrBytes], optional): data stream. Defaults to None. s3\_client (boto3.client, optional): s3 client to use to retrieve

resource. Defaults to None.

Metadata (dict, optional): metadata for the object. Defaults to None. \*\*kwargs: Any additional args to pass to *boto3.s3.transfer.S3Transfer*

function.

```
property content_type(self) → str
    mime type of the resource
```

```
property key(self) → str
    Key for the resource.
```
- **property uri**(*self*) → str URI to the resource.
- **property stream**(*self*) → S3Stream[*[StringOrBytes](#page-9-4)*] data stream for the resource.
- $\text{read}(self, size=-1) \rightarrow StringOrBytes$  $\text{read}(self, size=-1) \rightarrow StringOrBytes$ duck-typing for a readable stream.

**seek** (*self, offset: int, whence: int* = 0)  $\rightarrow$  int duck-typing for readable stream. See <https://docs.python.org/3/library/io.html>

Change the stream position to the given byte offset. offset is interpreted relative to the position indicated by whence. The default value for whence is SEEK\_SET. Values for whence are:

SEEK\_SET or 0 – start of the stream (the default); offset should be zero or positive

SEEK\_CUR or 1 – current stream position; offset may be negative

SEEK\_END or 2 – end of the stream; offset is usually negative

Return the new absolute position.

<span id="page-12-5"></span>**close**(*self*) → 'S3Resource' Close the resource stream.

**get\_value**(*self*) → *[StringOrBytes](#page-9-4)*

Retrieve the entire contents of the S3Resource.

**load** (*self*, *constructor: Callable*[...,  $T$ ] = *None*, *unpack: bool* = *True*)  $\rightarrow$  Union[dict, list, *T*]

load the content of the stream into memory using *json.loads*. If a *constructor* is provided, it will be used to create a new object. Setting *unpack* to be true will unpack the content when creating the object with the *constructor* (i.e. \* for list, \*\* for dict)

Args:

constructor (Callable[. . . , T], optional): A constructor function. Defaults to None.

unpack (bool, optional): whether to unpack the content when passing it to the constructor. Defaults to True.

Raises: TypeError: [description]

Returns: Union[dict, list, T]: [description]

**save**(*self*, *bucketname: str = None*, *s3client: boto3.client = None*, *\*\*kwargs*) → 'S3Resource' Saves the current S3Resource to the provided s3 bucket (in constructor or in arg). Extra args can be pass to *boto3.s3.transfer.S3Transfer* via keyword arguments of the same name.

See [https://boto3.amazonaws.com/v1/documentation/api/latest/reference/customizations/s3.html#boto3.](https://boto3.amazonaws.com/v1/documentation/api/latest/reference/customizations/s3.html#boto3.s3.transfer.S3Transfer.ALLOWED_UPLOAD_ARGS) [s3.transfer.S3Transfer.ALLOWED\\_UPLOAD\\_ARGS](https://boto3.amazonaws.com/v1/documentation/api/latest/reference/customizations/s3.html#boto3.s3.transfer.S3Transfer.ALLOWED_UPLOAD_ARGS)

Args:

bucketname (str, optional): bucket to save the resource to. Overwrites the bucket name provided in the constructor. Defaults to None.

s3client (boto3.client, optional): custom s3 client to use. Defaults to None.

\*\*kwargs: additional args to pass to *boto3.s3.transfer.S3Transfer*.

Raises: ValueError: "S3 bucket name must be provided."

Returns: S3Resource: S3Resource object.

#### <span id="page-12-0"></span>**1.1.1.1.1.11 e2fyi.utils.aws.s3\_stream**

Provides *S3Stream* which represents the data stream to and from S3 buckets.

### <span id="page-12-1"></span>**1.1.1.1.1.12 Module Contents**

#### <span id="page-12-2"></span>**1.1.1.1.1.13 Classes**

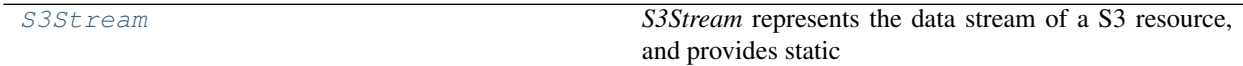

<span id="page-12-4"></span>e2fyi.utils.aws.s3\_stream.**StringOrBytes**

<span id="page-12-3"></span>**class** e2fyi.utils.aws.s3\_stream.**S3Stream**(*stream: Union[IO, BinaryIO, io.BytesIO, io.StringIO]*, *content\_type: str 'application/octet-stream'*)

*S3Stream* represents the data stream of a S3 resource, and provides static methods to convert any python objects

into a stream. This is generally used with *S3Resource* to upload or download resource from S3 buckets.

Examples:

```
import io
import pandas as pd
from e2fyi.utils.aws import S3Stream
from pydantic import BaseModel
# create a s3 stream
stream = S3Stream(io.StringIO("random text"), "text/plain")
print(stream.read()) # prints "random text"
print(stream.content_type) # prints "text/plain"
# string
stream = S3Stream.from_any("hello world")
print(stream.read()) # prints "hello world"
print(stream.content_type) # prints "text/plain"
# dict
stream = S3Stream.from_any({"foo": "bar"})
print(stream.read()) \qquad \qquad # \text{ prints "} \text{f"foo": "bar"\}print(stream.content_type) # prints "application/json"
# pandas dataframe as csv
df = pd.DataFrame([{''key"}: "a", "value": 1}, {''key": "b", "value": 2})])stream = S3Stream.from_any(df, index=False) # do not include index column
print(stream.read()) # prints string as csv format for the dataframe
print(stream.content_type) # prints "application/csv"
# pandas dataframe as json
stream = S3Stream.from_any(df, orient="records") # orient dataframe as records
print(stream.read()) # prints string as json list for the dataframe
print(stream.content_type) # prints "application/json"
# pydantic model
class Person(BaseModel):
   name: str
   age: int
stream = S3Stream.from_any(Person(name="william", age=21))
print(stream.read()) \qquad \qquad \# \text{ prints "| "name": "william", "age": 21}"print(stream.content_type) # prints "application/json"
# any other python objects
class Pet:
   name: str
   age: int
stream = S3Stream.from_any(Pet(name="kopi", age=1))
print(stream.read()) # prints some binary bytes
print(stream.content_type) # prints "application/octet-stream"
```
Creates a new S3Stream.

Args: stream (Union[IO, BinaryIO, io.BytesIO, io.StringIO]): any stream object. content\_type (str, optional): mime type for the data in the stream.

Defaults to "application/octet-stream".

<span id="page-14-0"></span> $\text{read}(self, size=-1) \rightarrow StringOrBytes$  $\text{read}(self, size=-1) \rightarrow StringOrBytes$ duck-typing for a readable stream.

```
seek (self, offset: int, whence: int = 0) \rightarrow int
     duck-typing for readable stream. See https://docs.python.org/3/library/io.html
```
Change the stream position to the given byte offset. offset is interpreted relative to the position indicated by whence. The default value for whence is SEEK\_SET. Values for whence are:

#### SEEK\_SET or 0 – start of the stream (the default); offset should be zero or positive

SEEK\_CUR or 1 – current stream position; offset may be negative

SEEK\_END or 2 – end of the stream; offset is usually negative

Return the new absolute position.

```
seekable(self) → bool
```
Whether if a stream is seekable

```
\texttt{tell}(self) \rightarrow \text{int}
```
Return the current stream position.

- **close**(*self*) → 'S3Stream' Close the resource stream.
- **get\_value**(*self*) → *[StringOrBytes](#page-12-4)* Retrieve the entire contents of the S3Resource.
- **classmethod from\_any**(*cls*, *obj:* Any, *content\_type: str = ''*, *output\_as='csv'*, \*\*kwargs)  $\rightarrow$ 'S3Stream'

Returns a S3Stream from any python object.

Args: obj (Any): any python object. content\_type (str, optional): mime type. Defaults to "". output\_as (str, optional): format to output as if obj is a pandas object.

Defaults to "csv".

\*\*kwargs: additional keyword arguments to pass to *pandas.to\_csv*, *pandas.to\_json*, *json.dumps* or *joblib.dumps* methods depending on the input object.

Returns: S3Stream: S3Stream object.

**static from\_file**(*filepath: str*, *content\_type: str = ''*) → 'S3Stream' Returns a S3Stream from a file. If content\_type is not provided, *python-magic* will be used to infer the mime type from the file data.

Args: filepath (str): path to the file. content type (str, optional): mime type of the file. Defaults to "".

Returns: [type]: [description]

**classmethod from\_object**(*cls*, *obj: Union[str, bytes, dict, BaseModel, object]*, *content\_type: str = 'application/octet-stream'*, *\*\*kwargs*) → 'S3Stream'

Returns a S3Stream from any string, bytes, dict, pydantic models, or any python object.

Dicts and pydantic models will be converted into a JSON string stream with *json.dumps* and the content type "application/json".

Anything that is not a string, bytes, dict, or pydantic model will be converted into a pickle binary stream with *joblib*.

Any extra keyword arguments will be passed to *json.dumps* or *joblib*.

<span id="page-15-0"></span>See: <https://joblib.readthedocs.io/en/latest/generated/joblib.dump.html#joblib.dump>

Args: obj (Union[str, bytes, dict, pydantic.BaseModel, object]): [description] content\_type (str, optional): [description]. Defaults to

"application/octet-stream".

\*\*kwargs: Additional keyword arguments to pass to *joblib.dump* or *json.dumps*.

Returns: S3Stream: S3Stream object.

```
static from_pandas(df: Union[pd.DataFrame, pd.Series], output_as: str = 'csv', **kwargs: dict)
```
 $\rightarrow$  'S3Stream'

Returns a S3Stream object from a pandas dataframe or series. When output as a "csv", content type will be "application/csv", otherwise it will be "application/json".

Example:

#### **import pandas**

```
from e2fyi.utils.aws.s3_stream import S3Stream
# create some pandas dataframe
df = pd.DataFrame([...])# create a csv stream, and don't output an index column.
csv_stream = S3Stream.from_pandas(df, index=False)
# create a json stream - output as records
json stream = S3Stream.from pandas(df, orient="records")
```
Args: df (Union[pd.DataFrame, pd.Series]): pandas dataframe or series. output\_as (str, optional): either "csv" or "json". Defaults to "csv". \*\*kwargs: additional keyword arguments to pass to either *pandas.to\_csv*

or *pandas.to\_json* methods.

Returns: S3Stream: S3Stream object.

**static from\_io**(*stream: Union[IO, BinaryIO, io.StringIO, io.BytesIO]*, *content\_type: str = 'application/octet-stream'*) → 'S3Stream' Returns a S3Stream object from an io stream.

Args:

stream (Union[IO, BinaryIO, io.StringIO, io.BytesIO]): any stream object.

content\_type (str, optional): mime type of the stream. Defaults to "application/octet-stream".

Returns: S3Stream: S3Stream object.

### <span id="page-16-7"></span><span id="page-16-0"></span>**1.1.1.1.1.14 e2fyi.utils.core**

Core helpers.

Wrapping function with Result:

```
import logging
from e2fyi.utils.core import Result
def load_from_file(filepath: str) -> Result[string]:
   try:
        with open(filepath, "r") as fp:
            return Result(fp.read())
    except IOError as err:
        return Result(exception=err)
data = load_from_file("some_file.json")
# print with a default value fallback
print(data.with_default("default value"))
# print data if ok, else log exception
if data.is_ok:
   print(data)
else:
    logging.exception(data.exception)
```
### <span id="page-16-1"></span>**1.1.1.1.1.15 Submodules**

#### <span id="page-16-2"></span>**1.1.1.1.1.16 e2fyi.utils.core.maybe**

This module provides a Maybe generic class to describe an unreliable output.

### <span id="page-16-3"></span>**1.1.1.1.1.17 Module Contents**

### <span id="page-16-4"></span>**1.1.1.1.1.18 Classes**

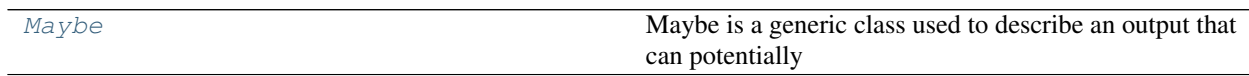

<span id="page-16-6"></span><span id="page-16-5"></span>e2fyi.utils.core.maybe.**T**

```
class e2fyi.utils.core.maybe.Maybe(value: Optional[T] = None, exception: BaseException =
```
*None*)

Maybe is a generic class used to describe an output that can potentially fails (e.g. raise exception).

Example:

**import logging**

**from e2fyi.utils.core import** Maybe

```
def load_from_file(filepath: str) -> Maybe[string]:
    try:
        with open(filepath, "r") as fp:
            return Maybe(fp.read())
    except IOError as err:
        return Maybe(exception=err)
data = load_from_file("some_file.json")
# print with a default value fallback
print(data.with_default("default value"))
# print data if ok, else log exception
if data.is_ok:
    print(data)
else:
    logging.exception(data.exception)
```
Creates a new instance of Maybe. If an exception is provided, the Maybe value is considered to be not ok.

```
property is_ok(self) → bool
    whether the output is generated successfully.
```

```
with_default(self, default_value: T) \rightarrow T
     returns a default value if the outputs is not generated successfully.
```
### <span id="page-17-0"></span>**1.1.1.1.1.19 e2fyi.utils.core.results**

This module is deprecated since v0.2.0.

### <span id="page-17-1"></span>**1.1.1.1.1.20 Module Contents**

### <span id="page-17-2"></span>**1.1.1.1.1.21 Classes**

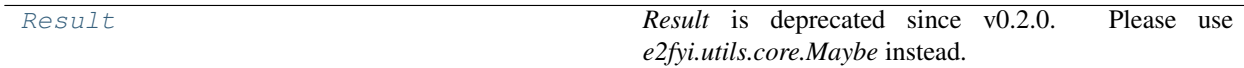

<span id="page-17-4"></span><span id="page-17-3"></span>e2fyi.utils.core.results.**T**

**class** e2fyi.utils.core.results.**Result**(*value: Optional[*[T](#page-17-4)*] = None*, *exception: BaseException = None*) *Result* is deprecated since v0.2.0. Please use *e2fyi.utils.core.Maybe* instead. Deprecated class.

### **CHAPTER**

### **TWO**

### **E2FYI-UTILS**

<span id="page-18-0"></span>e2fyi-utils is an e2fyi namespaced python package with utils subpackage (i.e. e2fyi.utils) which holds a collections of useful helper classes and functions to interact with various cloud resources.

API documentation can be found at [https://e2fyi-utils.readthedocs.io/en/latest/.](https://e2fyi-utils.readthedocs.io/en/latest/)

Change logs are available in [CHANGELOG.md.](./CHANGELOG.md)

- Python 3.6 and above
- Licensed under [Apache-2.0.](#page-0-0)

# <span id="page-18-1"></span>**2.1 Quickstart**

```
# install the default packages only (e.g. no pandas)
pip install e2fyi-utils[all]
# install all optional packages
pip install e2fyi-utils[all]
# install specific optional packages
pip install e2fyi-utils[pandas]
```
### Available optional packages:

• pandas

### <span id="page-19-0"></span>**2.1.1 S3Stream**

S3Stream represents the data stream of a S3 resource, and provides static methods to convert any python objects into a stream. This is generally used with S3Resource to upload or download resource from S3 buckets.

NOTE:

- str, float, int, and bool will be saved as txt files with mime type "text/plain".
- pydantic models, dict or list will be saved as json files with mime type "application/json" (fallback to pickle if unable to serialize into json string).
- pandas dataframe or series can be saved as either a csv ("application/csv") or json format ("application/json").
- path to files will be read with open and mime type will be inferred (fallback to "application/octetstream").
- all other python objects will be pickled with joblib.

```
import io
import pandas as pd
from e2fyi.utils.aws import S3Stream
from pydantic import BaseModel
# create a s3 stream
stream = S3Stream(io.StringIO("random text"), "text/plain")
print(stream.read()) # prints "random text"
print(stream.content_type) # prints "text/plain"
# string
stream = S3Stream.from_any("hello world")
print(stream.read()) # prints "hello world"
print(stream.content_type) # prints "text/plain"
# dict
stream = S3Stream.from_any({"foo": "bar"})
print(stream.read()) \qquad \qquad # \text{ prints "}("foo": "bar");print(stream.content_type) # prints "application/json"
# pandas dataframe as csv
df = pd.DataFrame([{"key": "a", "value": 1}, { "key": "b", "value": 2}])stream = S3Stream.from_any(df, index=False) # do not include index column
print(stream.read()) # prints string as csv format for the dataframe
print(stream.content_type) # prints "application/csv"
# pandas dataframe as json
stream = S3Stream.from_any(df, orient="records") # orient dataframe as records
print(stream.read()) \qquad # prints string as json list for the dataframe
print(stream.content_type) # prints "application/json"
# pydantic model
class Person(BaseModel):
   name: str
   age: int
stream = S3Stream.from_any(Person(name="william", age=21))
print(stream.read()) # prints "{"name": "william", "age": 21}"
```

```
print(stream.content_type) # prints "application/json"
# any other python objects
class Pet:
   name: str
   age: int
stream = S3Stream.from_any(Pet(name="kopi", age=1))
print(stream.read()) # prints some binary bytes
print(stream.content_type) # prints "application/octet-stream"
```
### <span id="page-20-0"></span>**2.1.2 S3Resource**

S3Resource represents a resource in S3 currently or a local resource that will be uploaded to S3. S3Resource constructor will automatically attempts to convert any inputs into a S3Stream, but for more granular control S3Stream.from\_any should be used instead to create the S3Stream.

S3Resource is a readable stream - i.e. it has read, seek, and close.

NOTE:

See <https://boto3.amazonaws.com/v1/documentation/api/latest/reference/customizations/s3.html> for additional keyword arguments that can be passed to S3Resource.

#### <span id="page-20-1"></span>**2.1.2.1 Example: Creating S3Resource from local python object or file.**

```
import boto3
from e2fyi.utils.aws import S3Resource, S3Stream
# create custom s3 client
s3client = boto3.client(
   's3'.
   aws_access_key_id=ACCESS_KEY,
   aws_secret_access_key=SECRET_KEY
)
# creates a local copy of s3 resource with S3Stream from a local file
obj = S3Resource(
   # full path shld be "prefix/some file.json"
   filename="some_file.json",
   prefix="prefix/",
   # bucket to download from or upload to
   bucketname="some_bucket",
   # or "s3n://" or "s3://"
   protocol="s3a://",
    # uses default client if not provided
   s3client=s3client,
    # attempts to convert to S3Stream if input is not a S3Stream
   stream=S3Stream.from_file("./some_path/some_file.json"),
    # addition kwarg to pass to `s3.upload fileobj` or `s3.download fileobj` methods
   Metadata={"label": "foo"}
)
```
print(obj.key) # prints "prefix/some\_file.json"

```
print(obj.uri) # prints "s3a://some_bucket/prefix/some_file.json"
# will attempt to fix prefix and filename if incorrect filename is provided
obj = S3Resource(
   filename="subfolder/some_file.json",
   prefix="prefix/"
)
print(obj.filename) # prints "some_file.json"
print(obj.prefix) # prints "prefix/subfolder/"
```
### <span id="page-21-0"></span>**2.1.2.2 Example: Upload S3Resource to S3**

```
# creates a local copy of s3 resource with some python object
obj = S3Resource(
   filename="some_file.txt",
   prefix="prefix/",
   bucketname="some_bucket",
   stream={"some": "dict"},
)
# upload obj to s3 bucket "some_bucket" with the key "prefix/some_file.json"
# with the json string content.
obj.save()
# upload to s3 bucket "another_bucket" instead with a metadata tag.
obj.save("another_bucket", MetaData={"label": "foo"})
```
#### <span id="page-21-1"></span>**2.1.2.3 Example: Read S3Resource from S3**

```
from pydantic import BaseModel
# do not provide a stream input to the S3Resource constructor
obj = S3Resource(
   filename="some_file.json",
   prefix="prefix/",
   bucketname="some_bucket",
   content_type="application/json"
\lambda# read the resource like a normal file object from S3
data = obj.read()print(type(data)) # prints <class 'str'>
# read and load json string into a dict or list
# for content_type == "application/json" only
data\_obj = obj.load()print(type(data_obj)) # prints <class 'dict'> or <class 'list'>
# read and convert into a pydantic model
class Person(BaseModel):
   name: str
   age: int
```

```
# automatically unpack the dict
data_obj = obj.load(lambda name, age: Person(name=name, age=age))
# alternatively, do not unpack
data_obj = obj.load(lambda data: Person(**data), unpack=False)
print(type(data_obj)) # prints <class 'Person'>
```
### <span id="page-22-0"></span>**2.1.3 S3Bucket**

S3Bucket is an abstraction of the actual S3 bucket with methods to interact with the actual S3 bucket (e.g. list objects inside the bucket), and some utility methods.

Prefix rules can also be set during the creation of the S3Bucket object - i.e. enforce a particular prefix rules for a particular bucket.

#### <span id="page-22-1"></span>**2.1.3.1 Quickstart**

```
from e2fyi.utils.aws import S3Bucket
# prints key for all resources with prefix "some_folder/"
for resource in S3Bucket("some_bucket").list("some_folder/"):
   print(resource.key)
# prints key for the first 2,000 resources with prefix "some_folder/"
for resource in S3Bucket("some_bucket").list("some_folder/", max_objects=2000):
   print(resource.key)
# creates a s3 bucket with prefix rule
prj_bucket = S3Bucket("some_bucket", get_prefix=lambda prefix: "prj-a/%s" % prefix)
for resource in prj_bucket.list("some_folder/"):
   print(resource.key) # prints "prj-a/some_folder/<resource_name>"
   print(resource.stats) # prints metadata for the resource (e.g. size, etag)
# get obj key in the bucket
print(prj_bucket.create_resource_key("foo.json")) # prints "prj-a/foo.json"
# get obj uri in the bucket
# prints "s3a://some_bucket/prj-a/foo.json"
print(prj_bucket.create_resource_uri("foo.json", "s3a://"))
# create S3Resource in bucket to read in
foo = prj_bucket.create_resource("foo.json", "application/json")
# read "s3a://some_bucket/prj-a/foo.json" and load as a dict (or list)
foo\_dict = foo|load()# create S3Resource in bucket and save to "s3a://some_bucket/prj-a/foo.json"
prj_bucket.create_resource("foo.json", obj={"foo": "bar"}).save()
```
### <span id="page-23-0"></span>**2.1.4 e2fyi.utils.core.Maybe**

Maybe represents an uncertain object (exception might be raised so no value will be returned). This is generally used inside a function where all exceptions will be caught.

NOTE:

- Maybe.value is the actual returned value.
- Maybe.exception is the exception caught (if any).
- Maybe.with\_default method can be used to provide a default value if no value is returned.
- Maybe.is\_ok method can be used to check if any value is returned.

```
import logging
from e2fyi.utils.core import Maybe
def load_from_file(filepath: str) -> Maybe[string]:
    """loads the content of a file."""
   try:
        with open(filepath, "r") as fp:
           return Maybe(fp.read())
    except IOError as err:
        return Maybe(exception=err)
data = load_from_file("some_file.json")
# print with a default value fallback
print(data.with_default("default value"))
# print data if ok, else log exception
if data.is_ok:
   print(data)
else:
    logging.exception(data.exception)
```
### **CHAPTER**

# **THREE**

# **INDICES AND TABLES**

- <span id="page-24-0"></span>• genindex
- modindex
- search

# **PYTHON MODULE INDEX**

### <span id="page-26-0"></span>e

e2fyi, [1](#page-4-1) e2fyi.utils, [1](#page-4-3) e2fyi.utils.aws, [1](#page-4-5) e2fyi.utils.aws.compat, [2](#page-5-1) e2fyi.utils.aws.s3, [3](#page-6-1) e2fyi.utils.aws.s3\_resource, [6](#page-9-0) e2fyi.utils.aws.s3\_stream, [9](#page-12-0) e2fyi.utils.core, [13](#page-16-0) e2fyi.utils.core.maybe, [13](#page-16-2) e2fyi.utils.core.results, [14](#page-17-0)

### **INDEX**

# <span id="page-28-0"></span>A

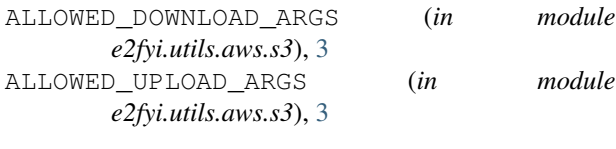

# C

close() (*e2fyi.utils.aws.s3\_resource.S3Resource method*), [8](#page-11-0) close() (*e2fyi.utils.aws.s3\_stream.S3Stream method*), [11](#page-14-0) content\_type() (*e2fyi.utils.aws.s3\_resource.S3Resource property*), [8](#page-11-0) create\_resource() (*e2fyi.utils.aws.s3.S3Bucket method*), [5](#page-8-0) create resource key() (*e2fyi.utils.aws.s3.S3Bucket method*), [4](#page-7-0) create\_resource\_uri() (*e2fyi.utils.aws.s3.S3Bucket method*), [4](#page-7-0)

## E

e2fyi module, [1](#page-4-7) e2fyi.utils module, [1](#page-4-7) e2fyi.utils.aws module, [1](#page-4-7) e2fyi.utils.aws.compat module, [2](#page-5-2) e2fyi.utils.aws.s3 module, [3](#page-6-5) e2fyi.utils.aws.s3\_resource module, [6](#page-9-6) e2fyi.utils.aws.s3\_stream module, [9](#page-12-5) e2fyi.utils.core module, [13](#page-16-7) e2fyi.utils.core.maybe module, [13](#page-16-7) e2fyi.utils.core.results module, [14](#page-17-5)

### F

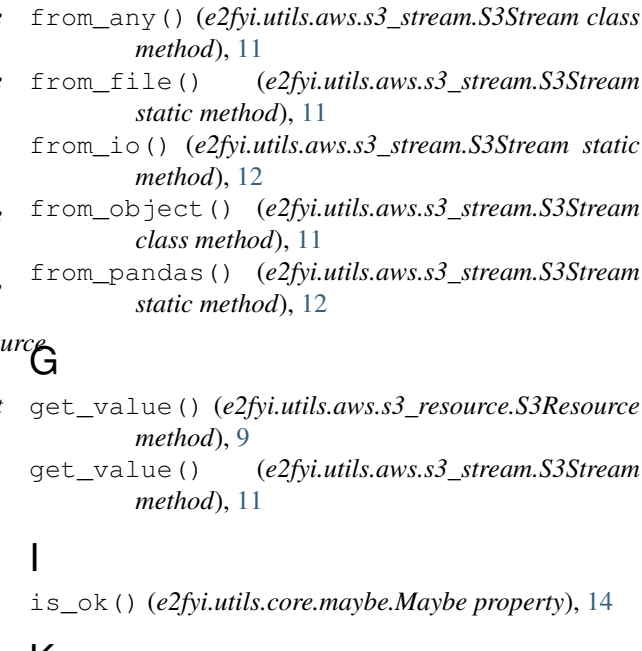

# K

key() (*e2fyi.utils.aws.s3\_resource.S3Resource property*), [8](#page-11-0)

## L

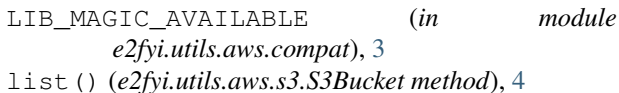

load() (*e2fyi.utils.aws.s3\_resource.S3Resource method*), [9](#page-12-5)

### M

```
Maybe (class in e2fyi.utils.core.maybe), 13
module
   e2fyi, 1
   e2fyi.utils, 1
   e2fyi.utils.aws, 1
   e2fyi.utils.aws.compat, 2
   e2fyi.utils.aws.s3, 3
   e2fyi.utils.aws.s3_resource, 6
```

```
e2fyi.utils.aws.s3_stream
,
9
e2fyi.utils.core
, 13
e2fyi.utils.core.maybe
, 13
e2fyi.utils.core.results
, 14
```
# R

read() (*e2fyi.utils.aws.s3\_resource.S3Resource method*), [8](#page-11-0) read() (*e2fyi.utils.aws.s3\_stream.S3Stream method*), [11](#page-14-0) Result (*class in e2fyi.utils.core.results*), [14](#page-17-5)

# S

S3Bucket (*class in e2fyi.utils.aws.s3*), [3](#page-6-5) S3Resource (*class in e2fyi.utils.aws.s3\_resource*), [6](#page-9-6) S3Stream (*class in e2fyi.utils.aws.s3\_stream*), [9](#page-12-5) save() (*e2fyi.utils.aws.s3\_resource.S3Resource method*), [9](#page-12-5) seek() (*e2fyi.utils.aws.s3\_resource.S3Resource method*), [8](#page-11-0) seek() (*e2fyi.utils.aws.s3\_stream.S3Stream method*), [11](#page-14-0) seekable() (*e2fyi.utils.aws.s3\_stream.S3Stream method*), [11](#page-14-0) stream() (*e2fyi.utils.aws.s3\_resource.S3Resource property*), [8](#page-11-0) StringOrBytes (*in module e2fyi.utils.aws.s3*), [3](#page-6-5) StringOrBytes (*in module e2fyi.utils.aws.s3\_resource*), [6](#page-9-6) StringOrBytes (*in module e2fyi.utils.aws.s3\_stream*), [9](#page-12-5)

# T

T (*in module e2fyi.utils.aws.s3*), [3](#page-6-5) T (*in module e2fyi.utils.aws.s3\_resource*), [6](#page-9-6) T (*in module e2fyi.utils.core.maybe*), [13](#page-16-7) T (*in module e2fyi.utils.core.results*), [14](#page-17-5) tell() (*e2fyi.utils.aws.s3\_stream.S3Stream method*), [11](#page-14-0)

# U

upload() (*e2fyi.utils.aws.s3.S3Bucket method*), [5](#page-8-0) uri() (*e2fyi.utils.aws.s3\_resource.S3Resource property*), [8](#page-11-0)

# W

with\_default() (*e2fyi.utils.core.maybe.Maybe method*), [14](#page-17-5)